## The Lifecycle of a Project Risk<sup>1</sup>

## **Dr David Hillson**

The Risk Doctor Partnership

As we manage individual project risks, they pass through a lifecycle which can be described using a set of status values. These can help us to understand where each risk is in its lifecycle, so that we can determine what we should do next. The following set of standard status values might be useful:

- **Unknown**: A risk that has not yet been identified.
- **Draft**: A proposed risk that has not yet been validated.
- **Rejected**: A Draft risk that is not valid.
- **Escalated**: A Draft risk that is outside the scope of the project and that should be managed at program level or elsewhere in the organisation.
- **Active**: A valid risk with a probability of occurrence greater than zero and that will impact one or more project objective if it occurs. An Active threat can affect the project negatively, while an Active opportunity has a potential positive effect.
- **Deleted**: A risk that is no longer valid, perhaps resulting from a change in the project's strategy, environment, objectives, or scope.
- **Expired**: The time window in which the risk could have occurred has passed, so the risk no longer needs to be considered.
- **Closed**: A risk (threat) for which the response has been fully effective and the risk can no longer affect the project.
- **Occurred**: The risk has happened and the impact is being experienced.

Using these status values, we can describe the lifecycle of a typical individual project risk:

- All risks start as **Unknown**. When they are identified, they become **Draft** risks which need to be reviewed and validated. A Draft risk can be **Rejected** if it is not considered valid, or it can be **Escalated** if it is outside the scope of the project. If the project manager decides to Escalate a risk, he or she determines who should be notified about the risk, and then communicates the details to that person or party. Draft risks that are considered valid and in scope for the project become **Active**.
- Active risks need to be assessed, and appropriate responses should be developed and implemented. The status of Active risks should be monitored regularly, and they may **remain Active** for some time. Alternatively, Active risks might be marked as **Deleted** or **Expired** if they can no longer affect the

1

<sup>1</sup> How to cite this paper: Hillson, D. (2018). The Lifecycle of a Project Risk, Risk Doctor Briefing; *PM World Journal,* Volume VII, Issue IX – September.

project due to changes in the project context (Deleted) or if the time of their potential impact has passed (Expired). We might be pleased that a threat has Expired since it can no longer have a negative effect, but we might regret an Expired opportunity where the positive impact is no longer possible.

- When an Active threat is successfully managed so that it can no longer affect the project, it is marked as **Closed**. Opportunities cannot be Closed, as they remain Active until they have either Occurred, Expired, or been Deleted.
- If and when a risk actually happens, it is marked as **Occurred**. It is good for an opportunity to occur, and bad for a threat to occur. A risk might occur if the response to a threat proved ineffective or the response to an opportunity was successful (or perhaps it was due to chance or luck!). When a threat has Occurred, it is converted to an issue or problem and managed accordingly. When an opportunity has Occurred, the additional benefits must be recognised and managed.

Status values should be recorded in the risk register and used to monitor the effectiveness of the risk process. For example, as the project progresses, we can measure how many Draft risks become Active (indicating how well we identify real risks), and how many Active risks actually Occur or are Closed (showing how good our risk responses are). This should help us improve performance in future projects, and allow us to take the right risks safely in our projects.

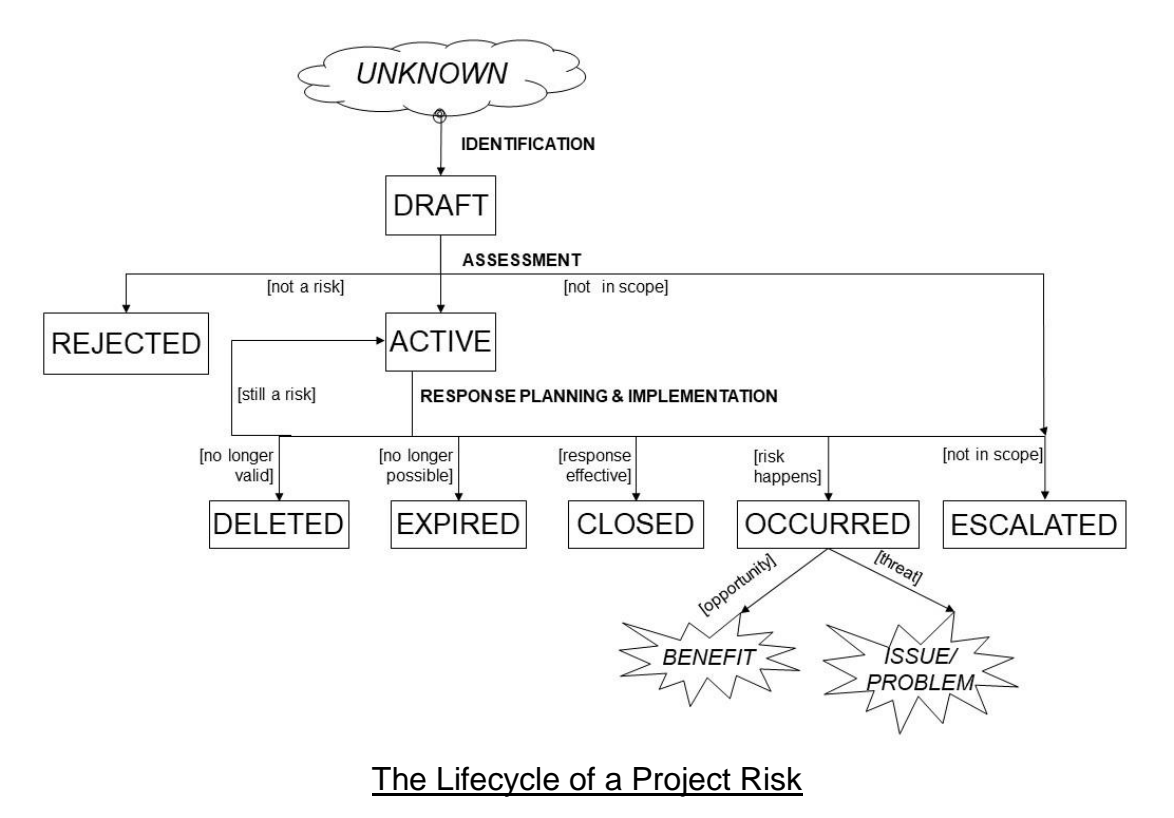

*To provide feedback on this Briefing Note, or for more details on how to develop effective risk management, [contact the Risk Doctor](mailto:info@risk-doctor.com?subject=RD%20Briefing%20feedback) [\(info@risk-doctor.com\)](mailto:info@risk-doctor.com?subject=RD%20Network%20feedback), or [visit the Risk Doctor](http://www.risk-doctor.com/)  [website](http://www.risk-doctor.com/) [\(www.risk-doctor.com\)](http://www.risk-doctor.com/).*

## About the Author

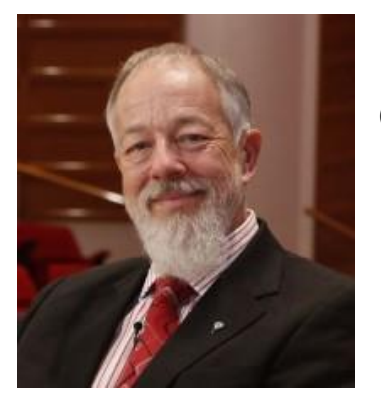

## **Dr David Hillson HonFAPM PMI-Fellow CFIRM CMgr FCMI**

The Risk Doctor

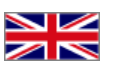

Known globally as *The Risk Doctor*, David Hillson leads The Risk Doctor Partnership [\(www.risk-doctor.com\)](http://www.risk-doctor.com/), a global consultancy offering specialist risk services across the world.

David has a reputation as an excellent speaker and presenter on risk. His talks blend thought-leadership with practical application, presented in an accessible style that combines clarity with humour, guided by the Risk Doctor motto: "Understand profoundly so you can explain simply".

He also writes widely on risk, with eleven major books, and over 100 professional papers. He publishes a regular Risk Doctor Briefing blog in seven languages to 10,000 followers, and has over 4000 subscribers to the RiskDoctorVideo YouTube channel [\(www.youtube.com/RiskDoctorVideo\)](http://www.youtube.com/RiskDoctorVideo).

David has advised leaders and organisations in over fifty countries around the world on how to create value from risk based on a mature approach to risk management, and his wisdom and insights are in high demand. He has also received many awards for his ground-breaking work in risk management over several decades.

*To see other works previously published in the PM World Journal by Dr David Hillson, visit his author showcase at<http://pmworldlibrary.net/authors/dr-david-hillson/>*